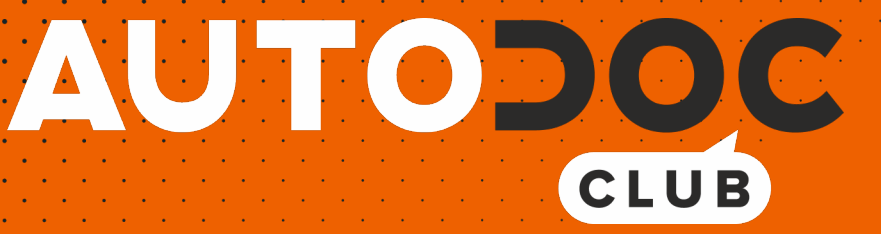

# Πώς να αλλάξετε προβολείς σε **OPEL Corsa B Van (S93)** - Οδηγίες αντικατάστασης

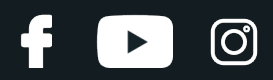

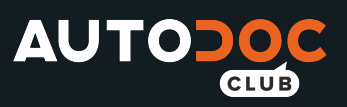

### **ΠΑΡΌΜΟΙΟ ΒΊΝΤΕΟ ΟΔΗΓΙΏΝ**

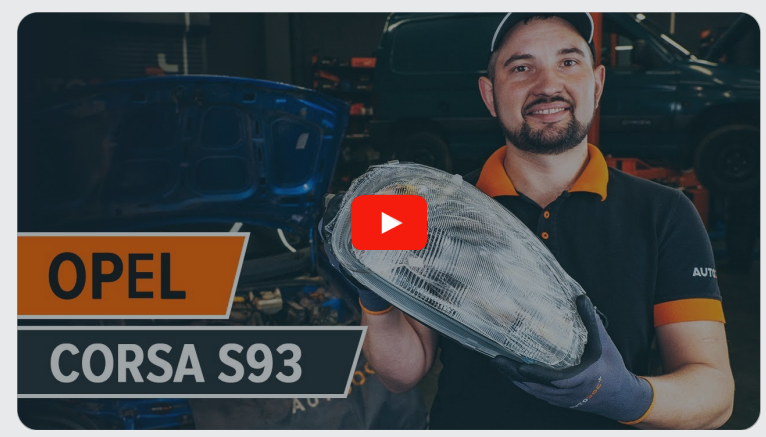

Αυτό το βίντεο δείχνει τη διαδικασία αντικατάστασης παρόμοιου ανταλλακτικού αυτοκινήτου σε άλλο όχημα

## **Σημαντικό!**

Η συγκεκριμένη διαδικασία αντικατάστασης, μπορεί να χρησιμοποιηθεί σε: OPEL Corsa B Van (S93) 1.4 i (F08, W5L), OPEL Corsa B Van (S93) 1.7 D (F08, W5L)

Η διαδικασία ενδέχεται να έχει μικρές διαφορές ανάλογα με το σχεδιασμό του αυτοκινήτου.

Αυτές οι οδηγίες δημιουργήθηκαν βασισμένες στη διαδικασία αντικατάστασης για παρόμοιο ανταλλακτικό αυτοκινήτου σε: OPEL Corsa B Hatchback (S93) 1.4 i (F08, F68, M68)

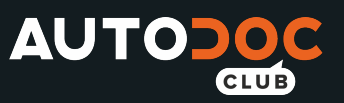

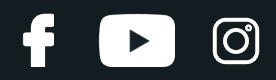

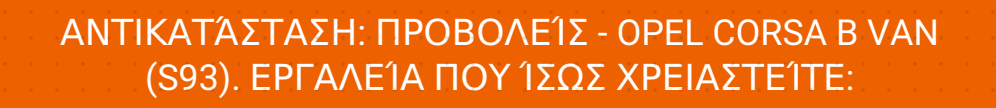

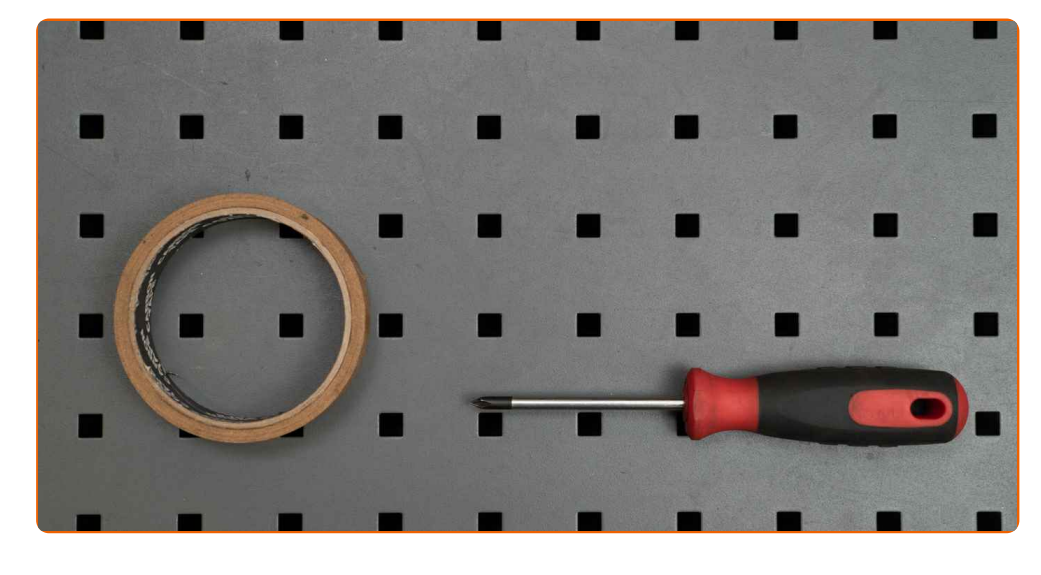

• Χαρτοταινία μπλε <u>Σταυροκατσάβιδο</u>

**[Αγοράστε](https://www.autodoc.gr/ergaleia/?utm_source=club.autodoc.gr&utm_medium=referral&utm_campaign=buy_tools_pdf&utm_term=gr) εργαλεία**

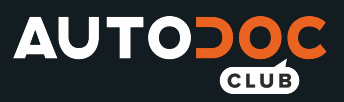

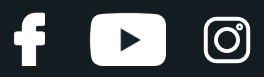

#### Αντικατάσταση: προβολείς - OPEL Corsa B Van (S93). Οι ειδικοί τoυ AUTODOC συνιστούν:

- Η διαδικασία αντικατάστασης είναι πανομοιότυπη τόσο για τον δεξί, όσο και για τον αριστερό προβολέα.
- Παρακαλώ σημειώστε: όλες οι εργασίες στο αυτοκίνητο OPEL Corsa B Van (S93) - πρέπει να πραγματοποιηθούν με τον κινητήρα σβηστό.

## **ΚΆΝΤΕ ΤΗΝ ΑΝΤΙΚΑΤΆΣΤΑΣΗ ΜΕ ΤΗΝ ΑΚΌΛΟΥΘΗ ΣΕΙΡΆ:**

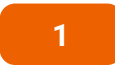

Ανοίξτε το καπό.

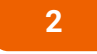

Χρησιμοποιήστε την μπλε χαρτοταινία για να αποφύγετε την καταστροφή πλαστικών και βαμμένων τμημάτων του αυτοκινήτου.

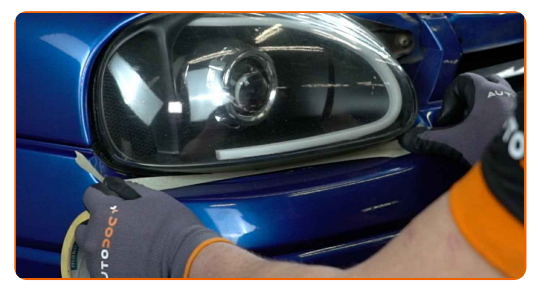

**3**

Ξεβιδώστε τα στοιχεία στερέωσης του προβολέα. Χρησιμοποιήστε ένα σταυροκατσάβιδο.

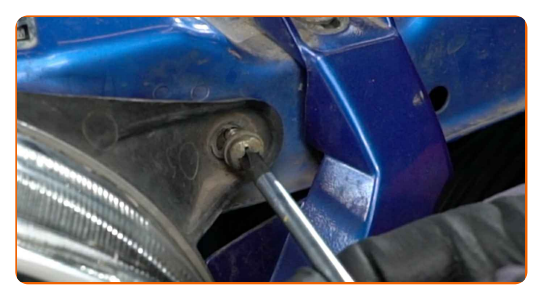

**4**

Αφαιρέστε τον προβολέα.

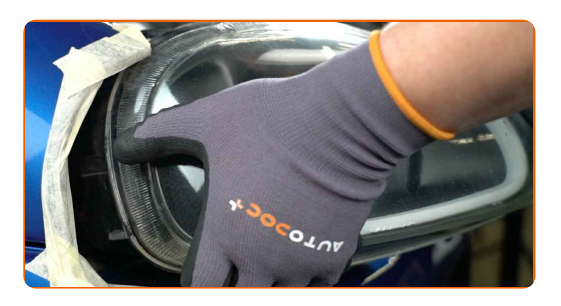

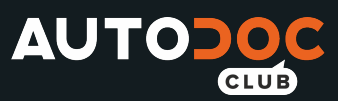

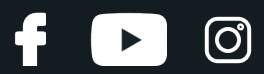

#### Το AUTODOC συνιστά:

- Αντικατάσταση: προβολείς OPEL Corsa B Van (S93). Μην ασκείτε υπερβολική δύναμη κατά την αφαίρεση του τμήματος, καθώς αυτό μπορεί να του προκαλέσει βλάβη.
- **5**

Βγάλτε την υποδοχή λαμπτήρα μαζί με τους λαμπτήρες.

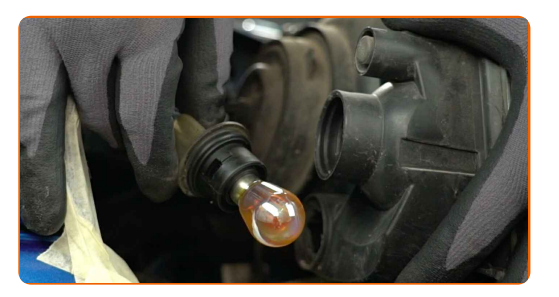

- **6**
- Τοποθετήστε την υποδοχή λαμπτήρα μαζί με τους λαμπτήρες.

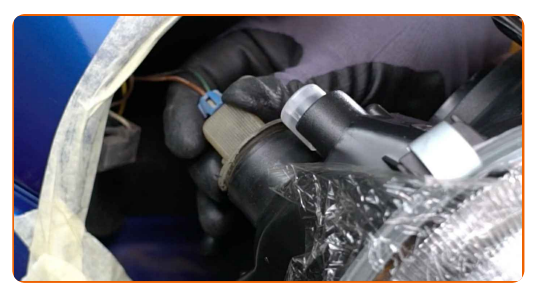

**7**

Τοποθετήστε τον καινούριο προβολέα.

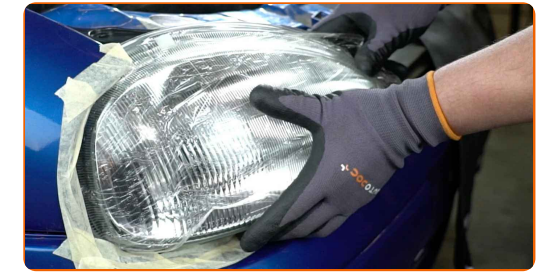

#### Το AUTODOC συνιστά:

Αντικατάσταση: προβολείς - OPEL Corsa B Van (S93). Για να αποφύγετε την πρόκληση βλαβών του τμήματος κατά την εγκατάσταση, μην ασκείτε υπερβολική δύναμη.

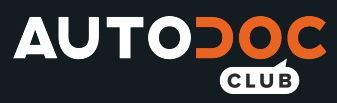

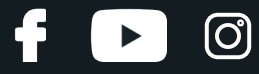

**8**

Βιδώστε τα στοιχεία στερέωσης του προβολέα. Χρησιμοποιήστε ένα σταυροκατσάβιδο.

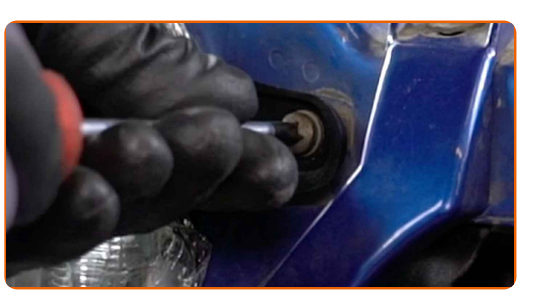

**9**

Αφαιρέστε την μπλε χαρτοταινία.

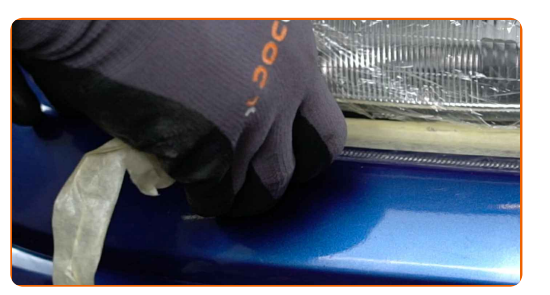

Απενεργοποιήστε το διακόπτη της ανάφλεξης.

- **10** Ενεργοποιήστε τον διακόπτη της ανάφλεξης. Ελέγξτε το κατά πόσο οι προβολείς λειτουργούν σωστά.
- **11**

**12**

Κλείστε το καπό.

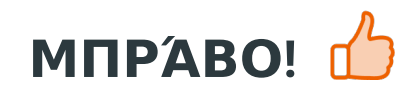

**ΔΕΊΤΕ [ΠΕΡΙΣΣΌΤΕΡΕΣ](https://club.autodoc.gr/manuals/opel/corsa/corsa-b-box-73?utm_source=club.autodoc.gr&utm_medium=referral&utm_campaign=vote_PDF&utm_term=gr) ΟΔΗΓΙΈΣ**

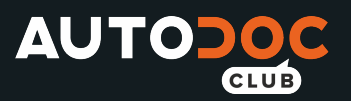

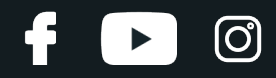

## **AUTODOC — ΚΟΡΥΦΑΊΑ ΠΟΙΌΤΗΤΑ ΚΑΙ ΠΡΟΣΙΤΆ ΑΝΤΑΛΛΑΚΤΙΚΆ ΑΥΤΟΙΝΉΤΩΝ ΣΤΟ ΔΙΑΔΊΚΤΥΟ**

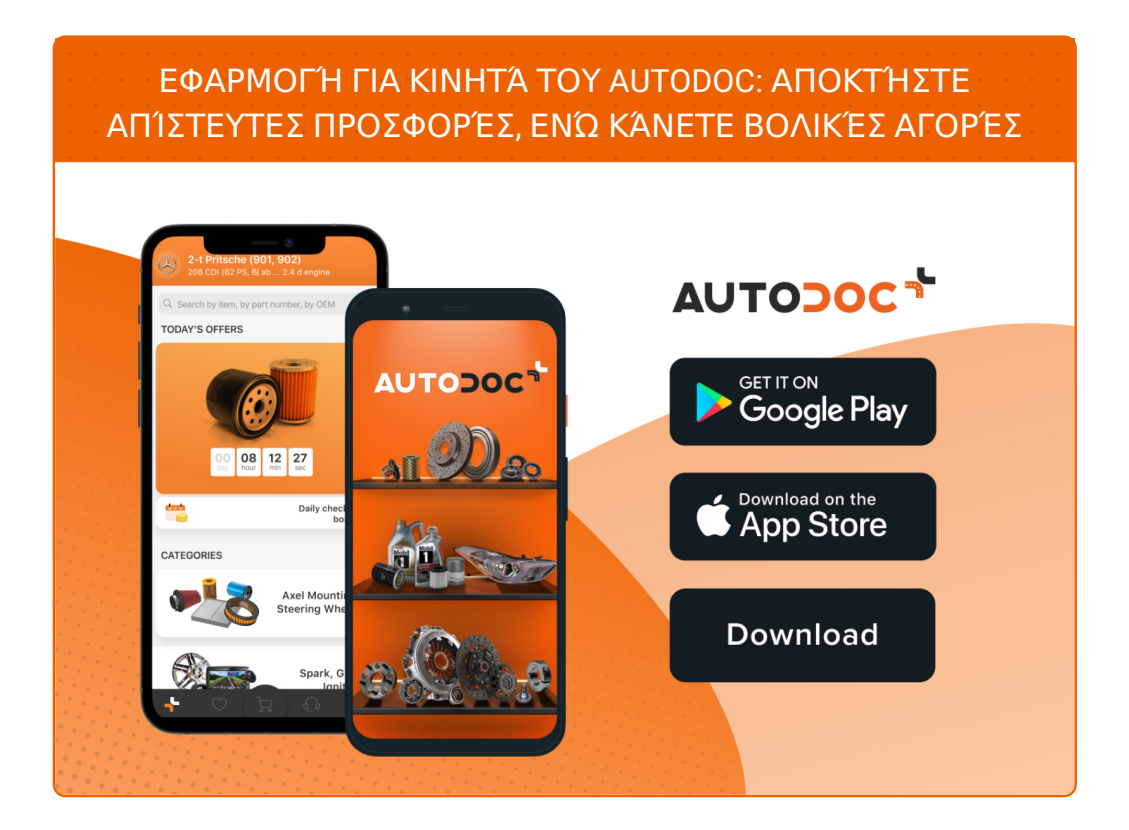

**ΜΙΑ ΑΠΊΣΤΕΥΤΗ ΓΚΆΜΑ [ΑΝΤΑΛΛΑΚΤΙΚΏΝ](https://www.autodoc.gr?utm_source=pdf) ΓΙΑ ΤΟ ΑΥΤΟΚΊΝΗΤΌ ΣΑΣ**

#### **[ΠΡΟΒΟΛΕΊΣ](https://www.autodoc.gr/exartimata-aftokiniton/rroboleas_exartima-10533?utm_source=pdf): ΜΙΑ ΕΥΡΕΊΑ ΠΟΙΚΙΛΊΑ**

# **ΔΉΛΩΣΗ ΑΠΟΠΟΊΗΣΗΣ ΕΥΘΎΝΗΣ:**

Το έγγραφο περιέχει μόνο γενικές συστάσεις, οι οποίες μπορεί να σας είναι χρήσιμες όταν εκτελείτε εργασίες επισκευής ή αντικατάστασης. Η AUTODOC δεν ευθύνεται για τυχόν απώλειες, τραυματισμούς, ζημιές σε περιουσία, οι οποίες συμβαίνουν κατά τη διάρκεια της διαδικασίας επισκευής ή αντικατάστασης, λόγω λανθασμένης χρήσης ή παρανόησης των παρεχόμενων πληροφοριών.

H AUTODOC δεν ευθύνεται για πιθανά λάθη και ασάφειες σε αυτόν τον οδηγό. Οι πληροφορίες παρέχονται για ενημερωτικούς σκοπούς και δεν αντικαθιστούν τις συμβουλές ή οδηγίες από ειδικούς.

H AUTODOC δεν ευθύνεται για τη λανθασμένη ή επικίνδυνη χρήση εξοπλισμού, συσκευών, εργαλείων και ανταλλακτικών. Η AUTODOC συνιστά θερμά να είστε προσεκτικοί και να ακολουθείτε τους κανονισμούς ασφαλείας όταν εκτελείτε εργασίες επισκευής ή αντικατάστασης. Να θυμάστε πως η χρήση χαμηλής ποιότητας ανταλλακτικών δεν εγγυάται το σωστό επίπεδο οδικής ασφάλειας.

© Copyright 2022 – Όλα τα περιεχόμενα αυτής της ιστοσελίδας και ειδικότερα τα κείμενα, οι φωτογραφίες και τα γραφικά, προστατεύονται από τους νόμους περί πνευματικής ιδιοκτησίας. Όλα τα δικαιώματα, συμπεριλαμβανομένης της αντιγραφής, της δημοσίευσης, της επιμέλειας και της μετάφρασης, ανήκουν στην AUTODOC GmbH.